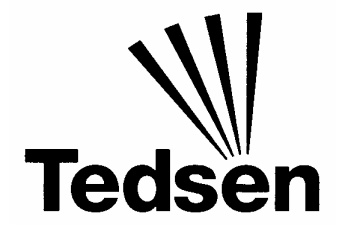

## **Instrukcja obsługi nadajnika SKJ z Software MSEN2V0**

Uwaga: Podczas douczania nadajnika należy odłączyć zasilanie odbiornika / napędu!

Douczenie od nadajnika podstawowego

- 1. Aby rozpocząć douczanie kodów z nadajnika podstawowego, należy wcisnąć oba przyciski nadajniki SKJ i przytrzymać przez co najmniej 3 sekundy, po czym puścić.
- 2. Nadajnik podstawowy i nadajnik SKJ należy umieścić obok siebie, tak jak to przedstawiono na rysunku (unikać metalowego podłoża).

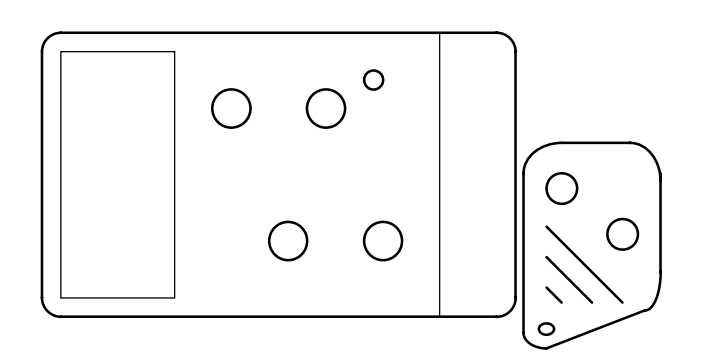

- 3. Nadajnik podstawowy: Wcisnąć przycisk, którego kod ma być douczony i przytrzymać.
- 4. W nadajniku SKJ wcisnąć przycisk, który ma nauczyć się kodu i przytrzymać przez co najmniej 1 sekundę.
- 5. Puścić przyciski w obu nadajnikach.
- 6. Aby douczyć kod dla drugiego przycisku, należy powtórzyć poprzednie kroki.

Przejęcie kodowania zmiennego

- 1. Aby rozpocząć procedurę, należy wcisnąć oba przyciski nadajniki SKJ i przytrzymać przez co najmniej 3 sekundy, po czym puścić.
- 2. Dwukrotnie wcisnąć jednocześnie oba przyciski na co najmniej 1 sekundę.
- 3. W nadajniku SKJ wcisnąć przycisk, który ma otrzymać kod zmienny i przytrzymać przez co najmniej 1 sekundę.
- 4. Aby douczyć kod dla drugiego przycisku, należy powtórzyć poprzednie kroki.

## Wymiana baterii

Otworzyć obudowę nadajnika (odkręcić śrubkę). Włożyć dwie nowe baterie Typ CR1616 (proszę zwrócić uwagę na poprawną biegunowość). Zamknąć nadajnik.